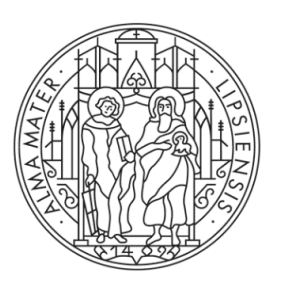

#### UNIVERSITAT LEIPZIG

**COMPUTERGRAPHIK** Projektionen

#### **Inhaltsverzeichnis**

# 6 Projektionen

- 6.1 Einleitung
- 6.2 Perspektivische Projektionen
- 6.3 Parallele Projektionen
- 6.4 Perspektivische Projektion Berechnung
- 6.5 Unmögliche Strukturen
- 6.6 Möbiusband

- − Eine Projektion ist eine Abbildung
	- $-$  aus einem Raum der Dimension  $n$
	- − in einen Raum der Dimension *m* <
- − Objekte werden im  $n = 3$ dimensionalen Raum dargestellt
- − Bildschirm ist  $m = 2$  dimensionaler Raum

- − Ein Raumpunkt wird entlang eines Projektionsstrahls auf eine vorgegebene Projektionsebene abgebildet
	- − Projektionsstrahl:
		- − Projektionszentrum
		- − Raumpunkt
	- − Projizierter Raumpunkt: Schnittpunkt des Projektionsstrahls mit der Projektionsebene

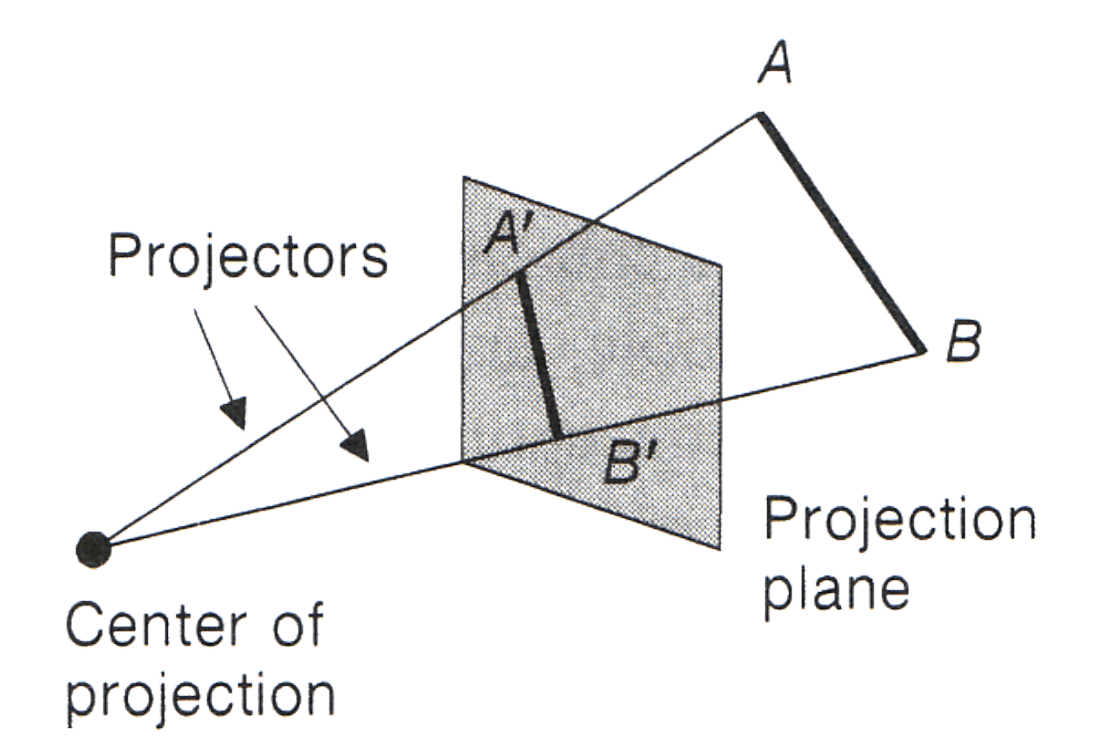

- − Geometrisch planare Projektionen:
	- − Perspektivische Projektion (Zentralprojektion)
	- − Parallelprojektion
		- − Projektionszentrum liegt in einem unendlich fernen Punkt
- − Im Rahmen der projektiven Geometrie stellt die Parallelprojektion einen Spezialfall der Zentralprojektion dar
- − Dies lässt sich bei der praktischen Umsetzung der Projektionen als Matrizen gewinnbringend anwenden

#### Klassifikation der gängigen Projektionsarten

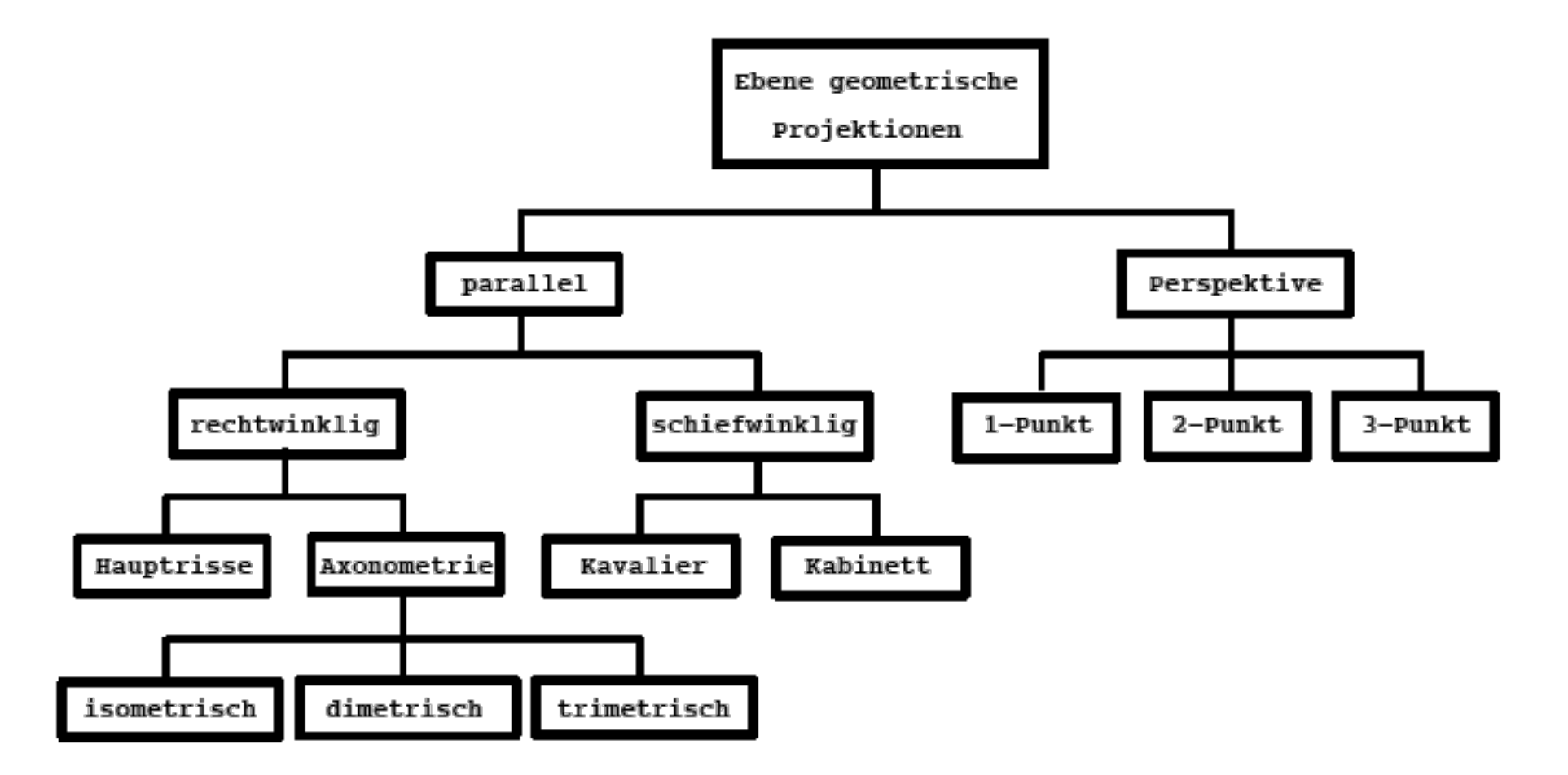

- − Alle Projektionsstrahlen laufen durch das Projektionszentrum
- − Projektionszentrum fällt mit dem Auge des Beobachters zusammen
- − Das Verfahren erzeugt eine optische Tiefenwirkung
- − Geht in seinen Anfängen bis in die Malerei der Antike zurück

− Raffael Schule von Athen

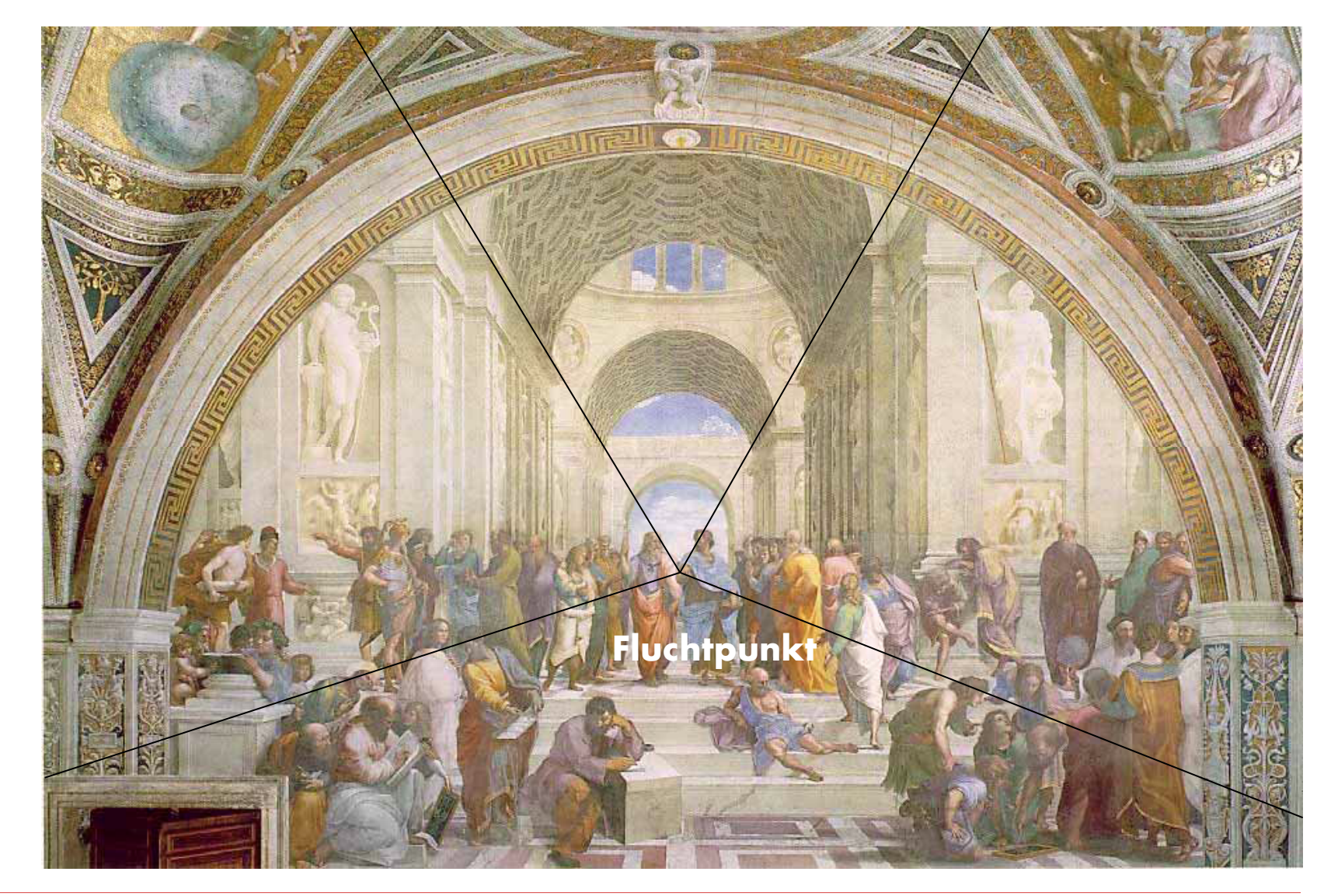

Eigenschaften

- − Je zwei parallele Geraden, die nicht parallel zur Projektionsebene sind, treffen sich in einem Punkt, dem Fluchtpunkt
- − Es gibt unendlich viele Fluchtpunkte, je einen pro Richtung nicht parallel zur Projektionsebene
- − Hervorgehoben werden die Fluchtpunkte der Hauptachsen
	- − Geraden, die parallel zur x-Achse verlaufen, treffen sich im x-**Fluchtpunkt**
	- − für die anderen Hauptachsen wird dies ähnlich definiert

# Klassifikation

- − Nach der Anzahl der Hauptachsen, die von der Projektionsebene geschnitten werden
	- − 1-Punkt-Perspektiven
	- − 2-Punkt-Perspektiven
	- − 3-Punkt-Perspektiven

Beispiel

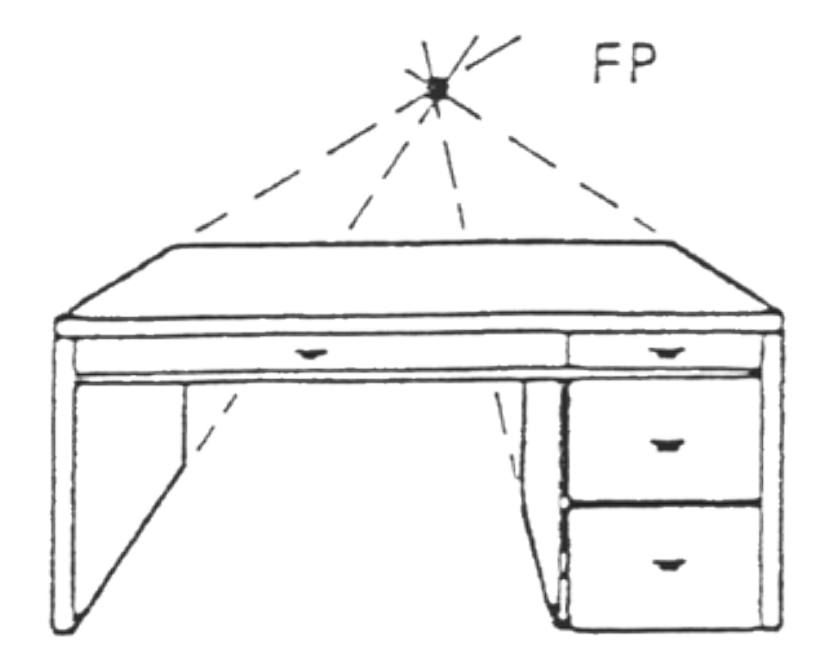

#### 1-Punkt-Perspektive

**6.2 Perspektivische Projektion**

Beispiel

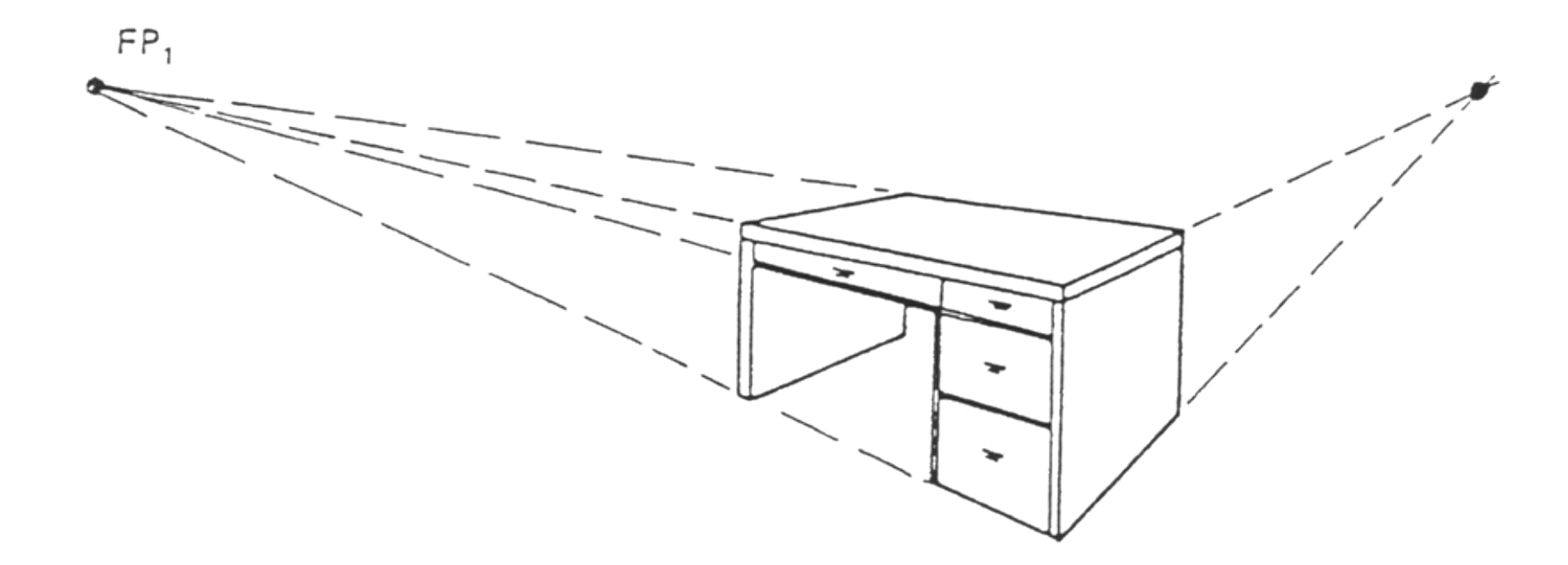

2-Punkt-Perspektive

Beispiel

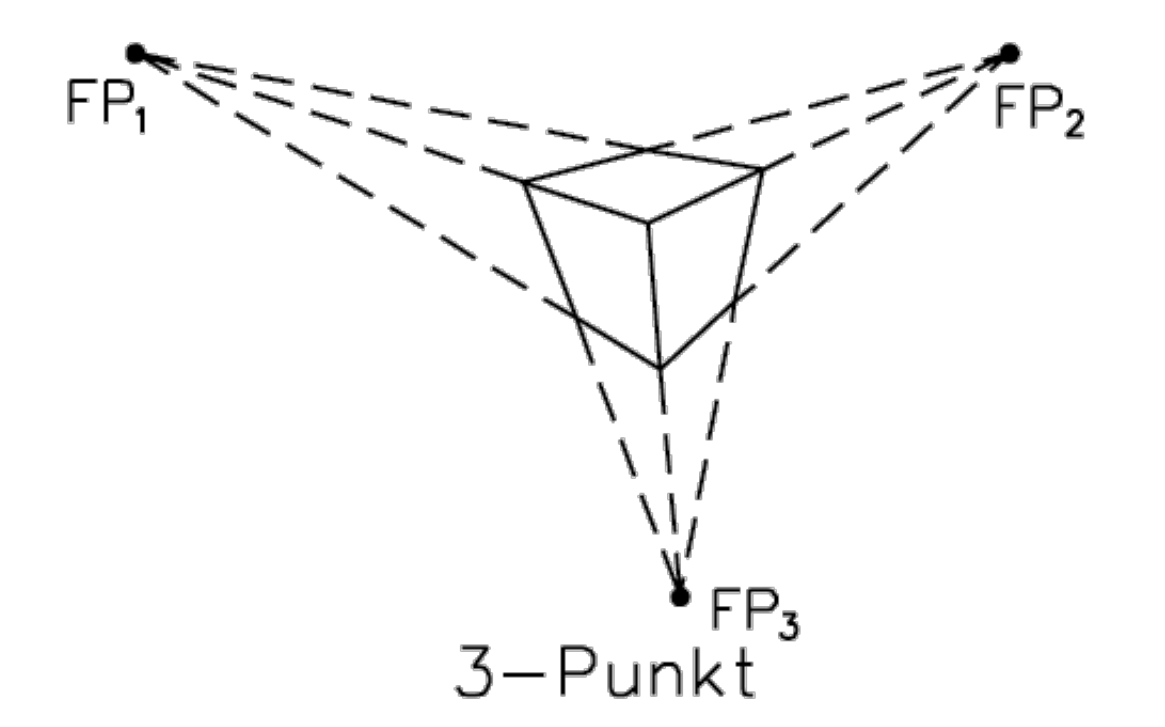

Beispiel

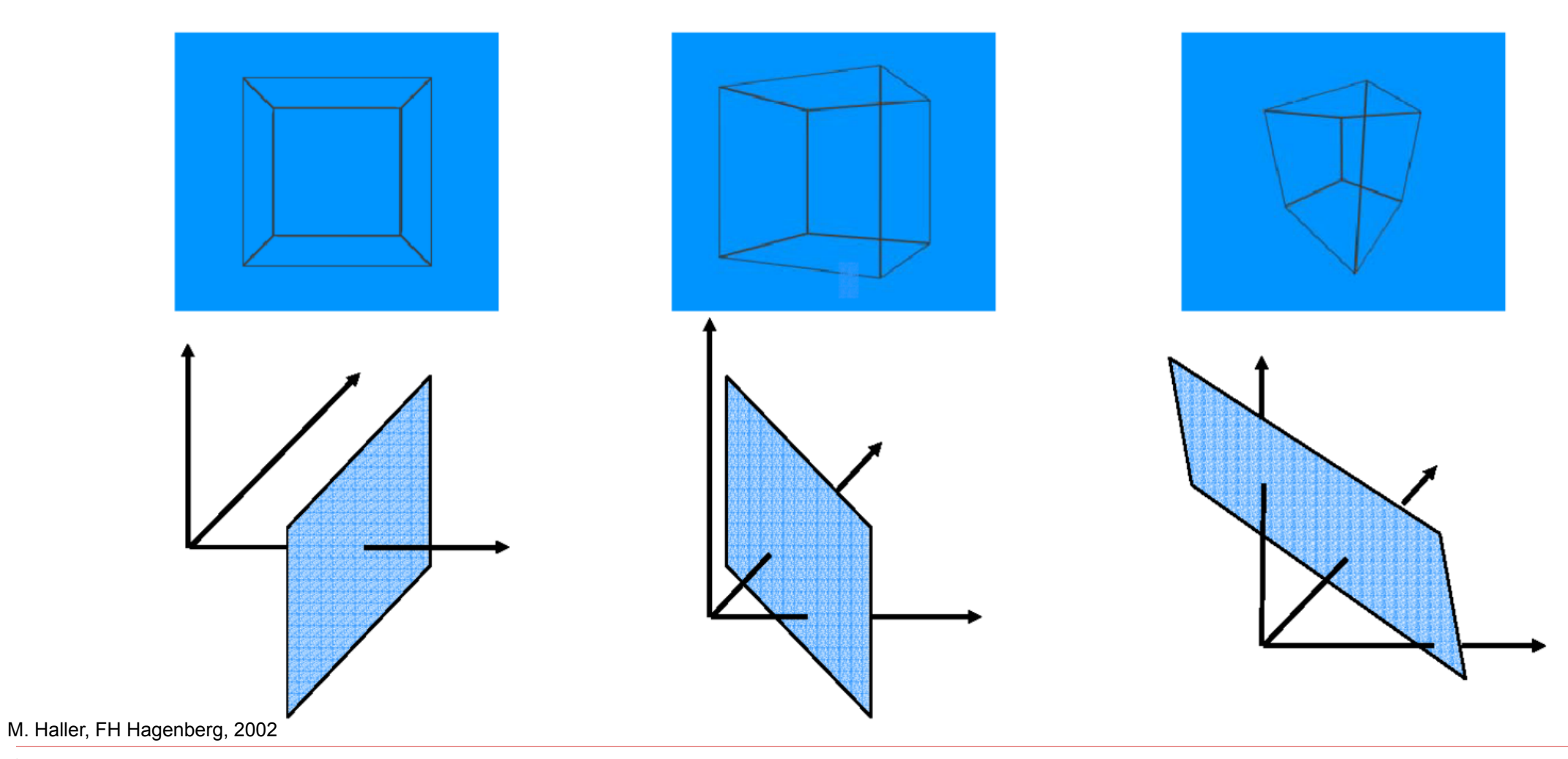

#### Klassifikation der gängigen Projektionsarten

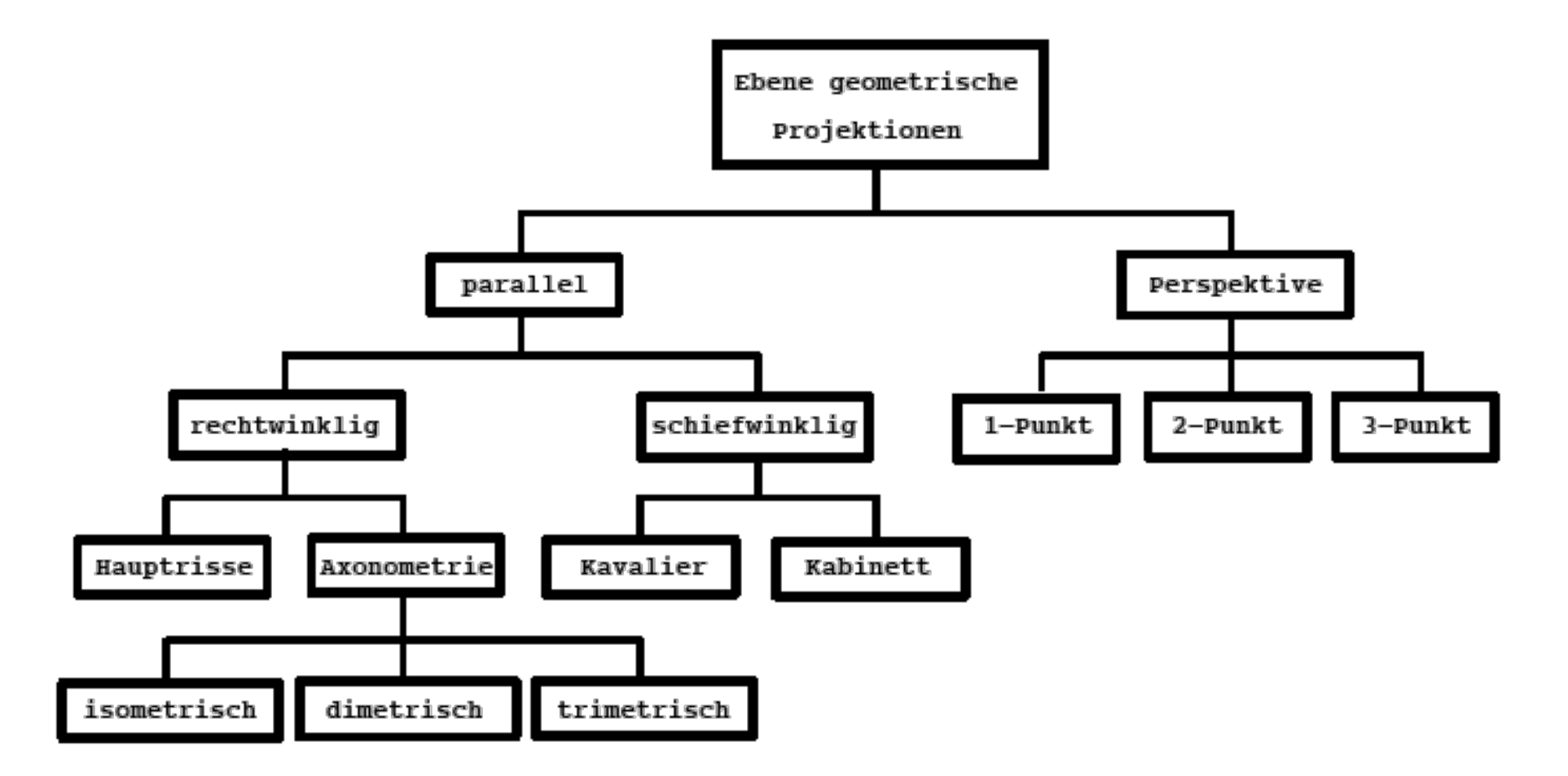

- − Bei der Parallelprojektion ist das Projektionszentrum im Unendlichen
- − Alle Projektionsstrahlen verlaufen parallel in einer Richtung
- − Die Parallelprojektion ist
	- − weniger realistisch als die perspektivische Projektion
	- − besser, um exakte Maße aus dem projizierten Bild zu bestimmen

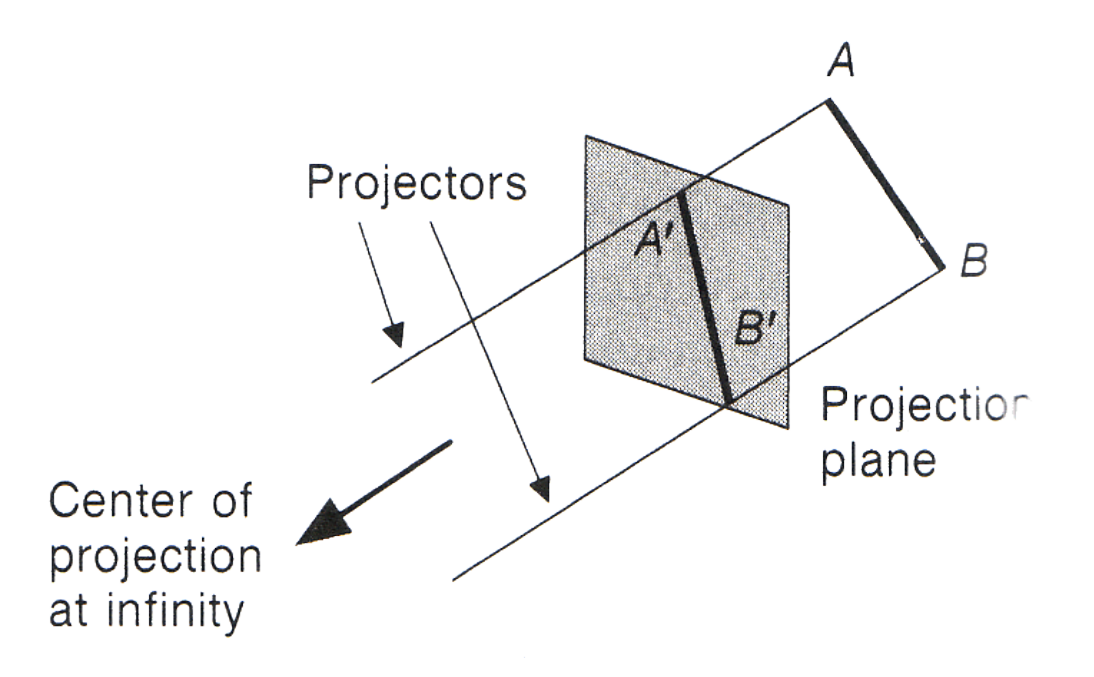

- − Orthographische Projektion:
	- − Die Projektionsstrahlen stehen senkrecht gegen die Projektionsebene
	- − Projektionsrichtung fällt mit der Ebenennormalen zusammen
- − Schiefe Projektion:
	- − Die Projektionsstrahlen stehen schief gegen die Projektionsebene

Orthographische Projektion: Hauptrisse

- − Grundriss (Top View)
- − Aufriss (Front View)
- − Kreuzriss (Side View)
- − Die Projektionsebene schneidet nur eine Hauptachse
- − Die Normale der Projektionsebene ist parallel zu einer der Hauptachsen

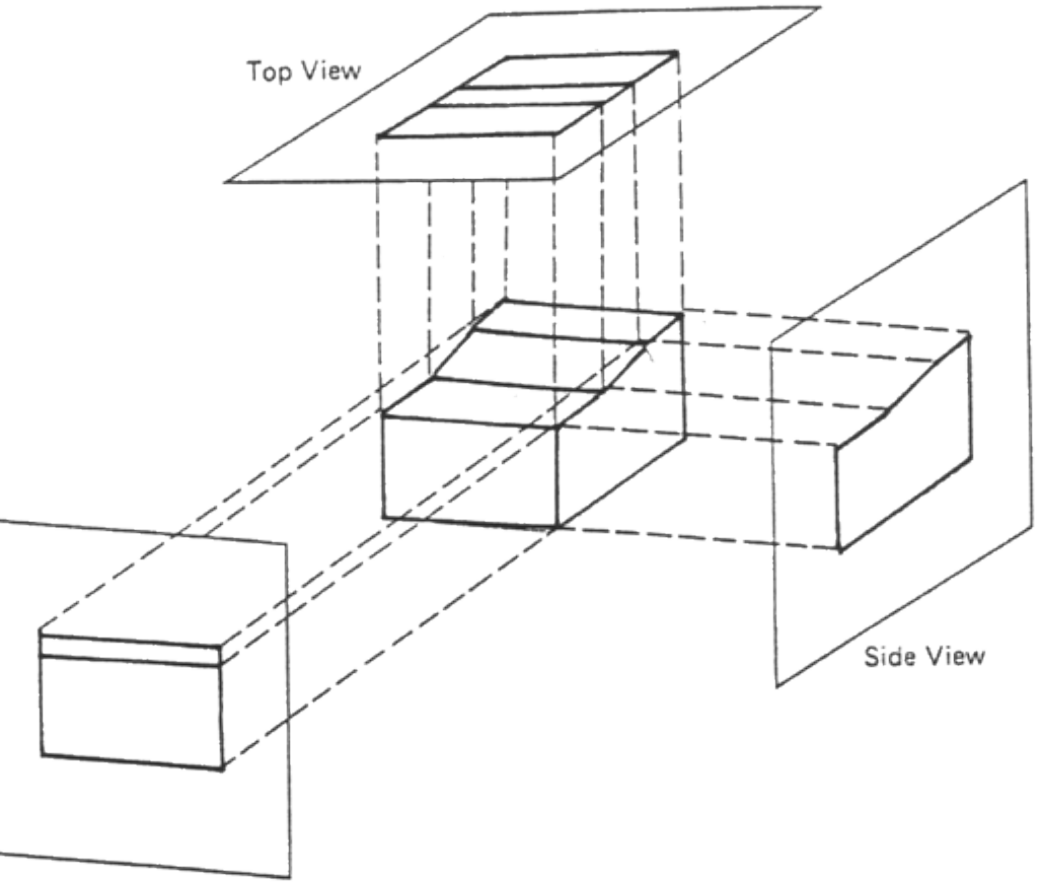

Orthographische Projektion: Axonometrie

- − Die Projektionsebene ist nicht orthogonal zu einer der Koordinatenachsen
- − Parallele Linien werden auf parallele Linien abgebildet
- − Winkel bleiben nicht erhalten
- − Abstände können längs der Hauptachsen gemessen werden (i.A. in jeweils einem anderen Maßstab)
- − Häufigstes Fall: isometrische Axonometrie
- − Die Projektionsebene bildet mit allen Hauptachsen den gleichen Winkel
	- − Gleichmäßige Verkürzung aller Koordinatenachsen
	- − Es gibt nur acht mögliche isometrische Projektionen

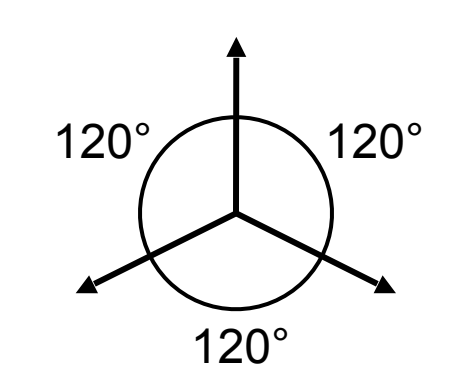

Beispiel Isometrische Darstellung

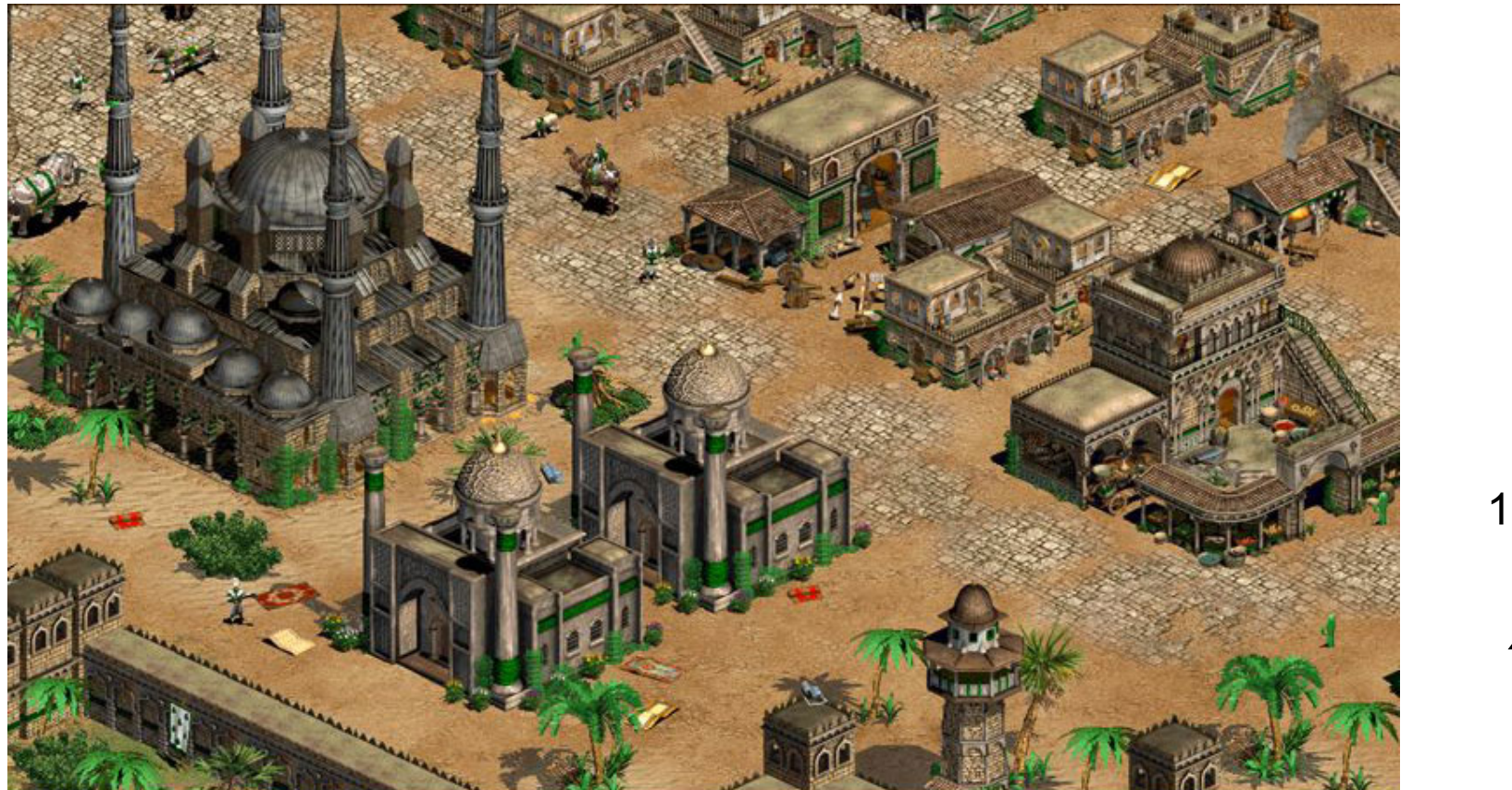

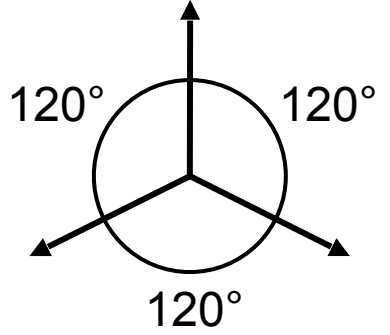

Age of Empires II

Orthographische Projektion

- − Dimetrische Projektion
	- − Projektionsebene hat mit zwei Hauptachsen den gleichen Winkel
	- − Skalierung ist in zwei Achsenrichtungen gleich
- − Trimetrische Projektion
	- − Projektionsebene hat mit jeder Achse einen anderen Winkel
	- − Skalierungen sind in allen drei Achsenrichtungen verschieden

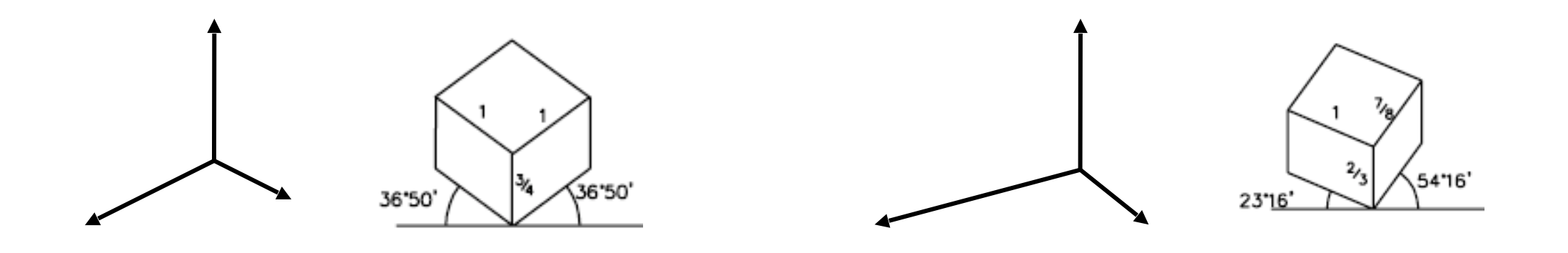

#### Beispiel Dimetrische Darstellung

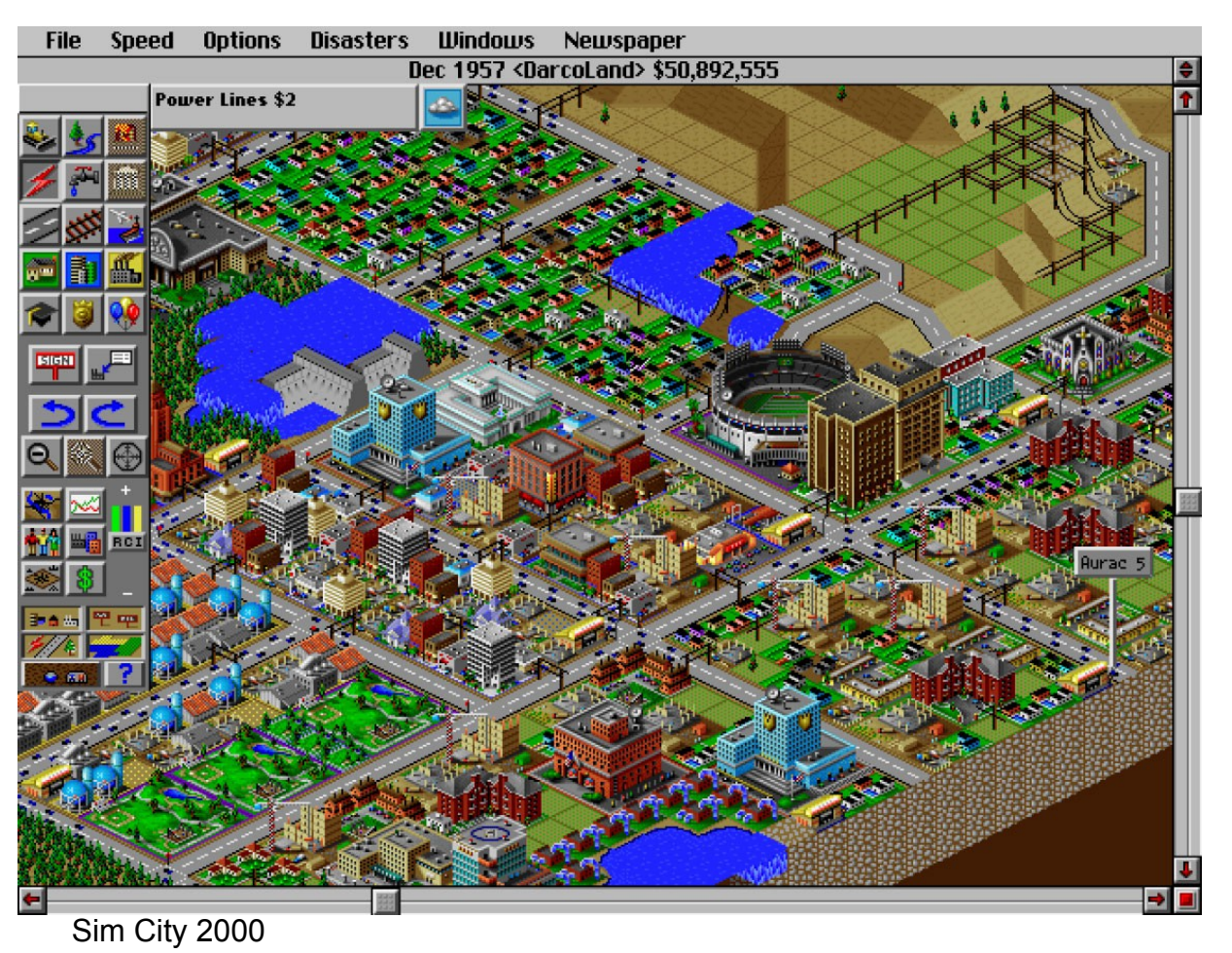

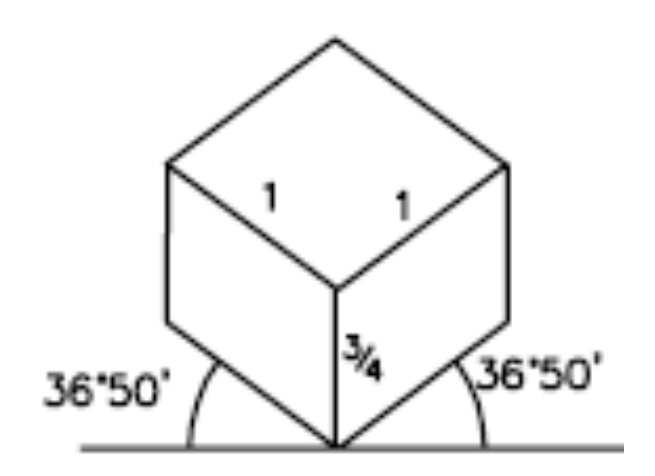

#### Klassifikation der gängigen Projektionsarten

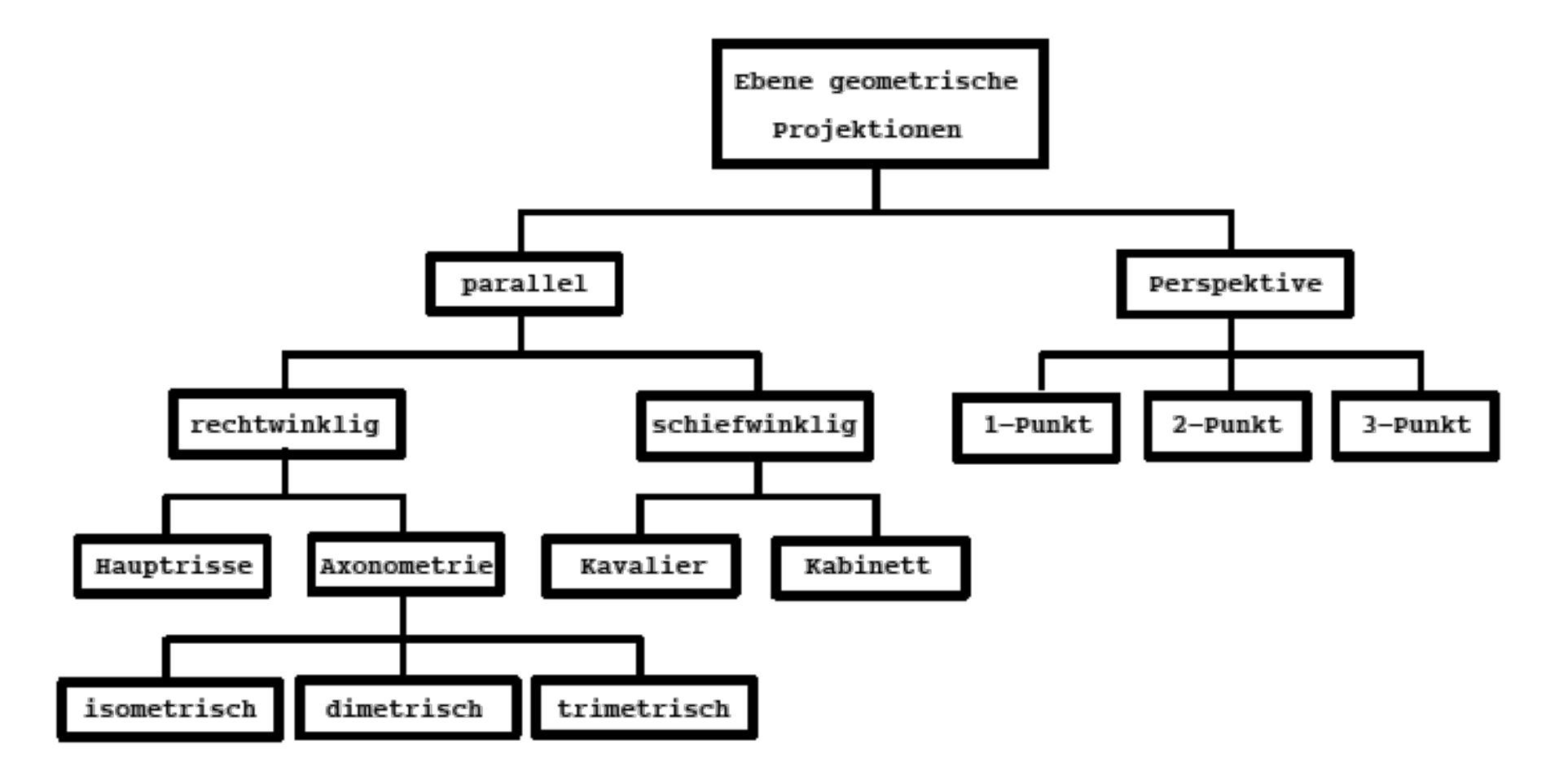

Schiefe Parallelprojektion

− Projektionsrichtung unterscheidet sich von der Normale der Projektionsebene

Schiefe Parallelprojektion: Kavalierprojektion

- − Der Winkel zwischen Projektionsrichtung und Bildebene beträgt  $45^\circ$
- − Die Länge der Projektion einer Linie, die senkrecht zur Bildebene steht, bleibt unverändert
- − Es gibt unendlich viele Kavalierprojektionen, eine für jede Richtung in der Bildebene

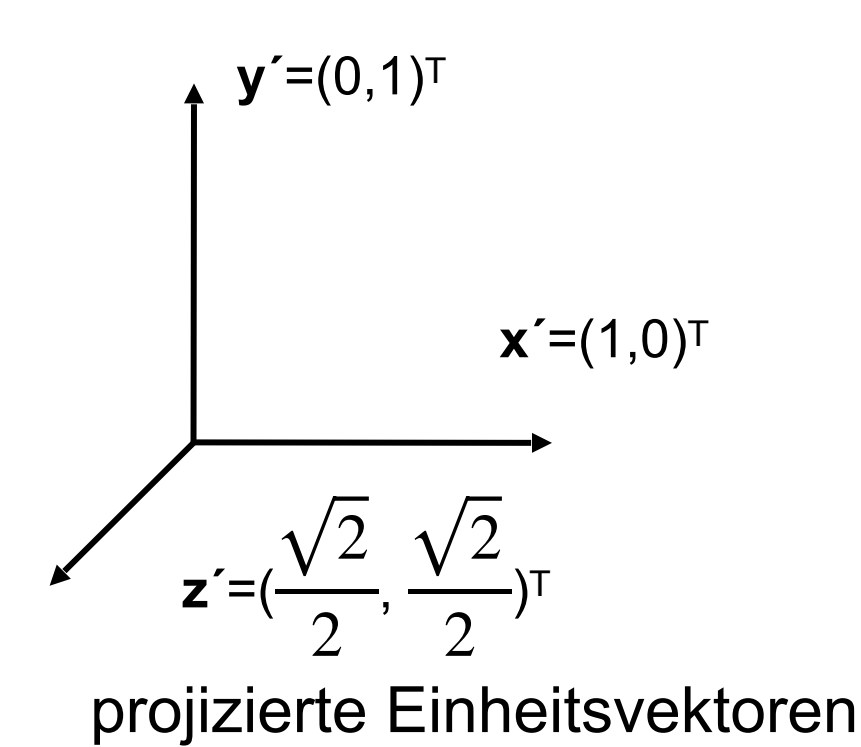

Schiefe Parallelprojektion: Kabinettprojektion

− Länge der Projektion einer zur Projektionsebene senkrechten Linie soll die Hälfte ihrer Originallänge werden

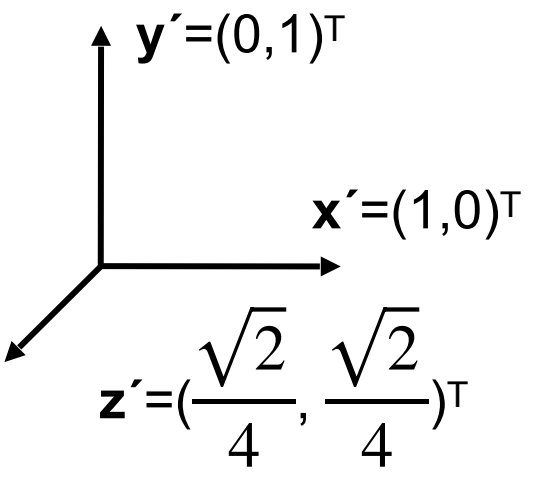

projizierte Einheitsvektoren

#### Beispiel schiefwinklige Projektion

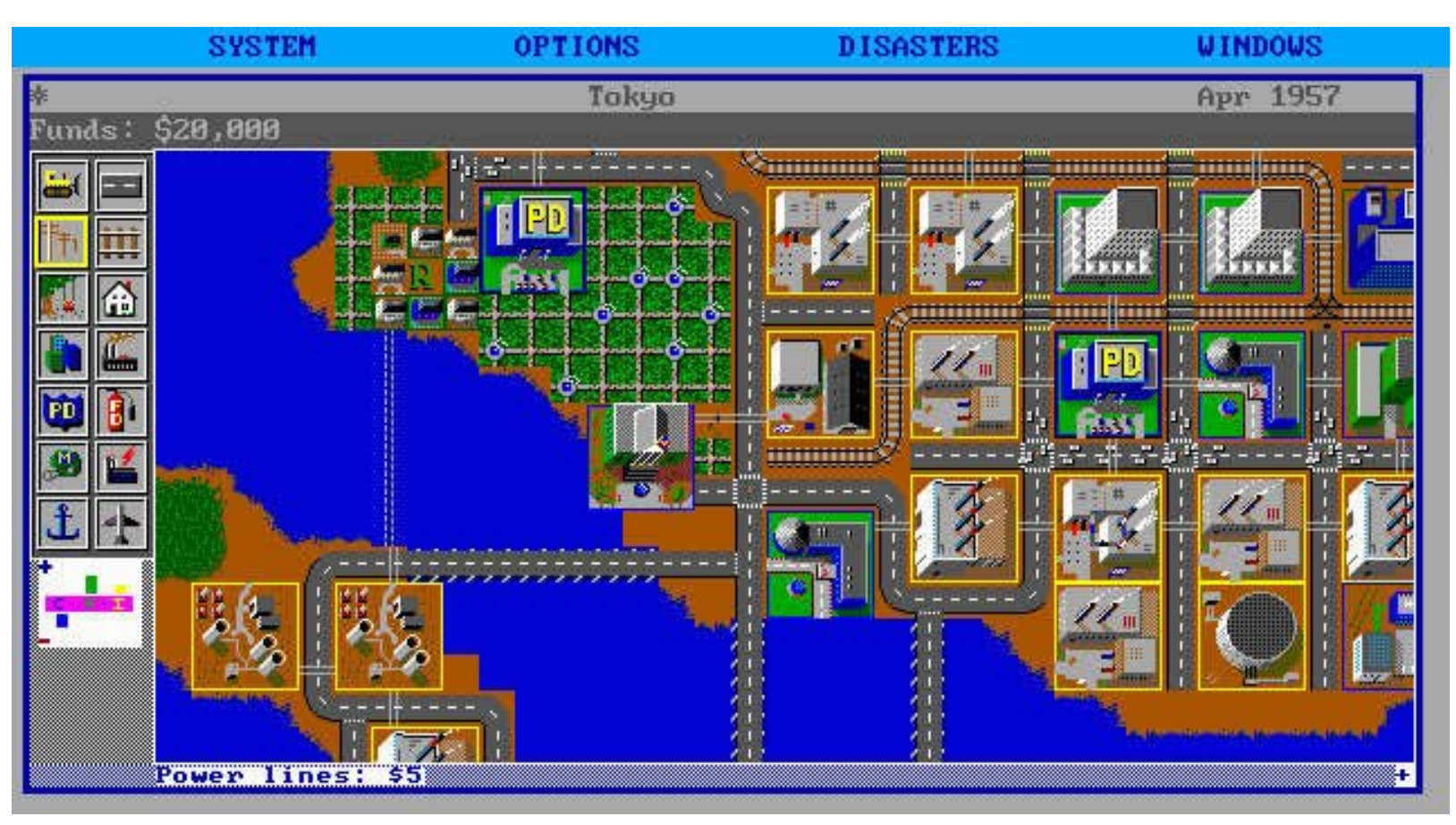

Sim City

Beispiele

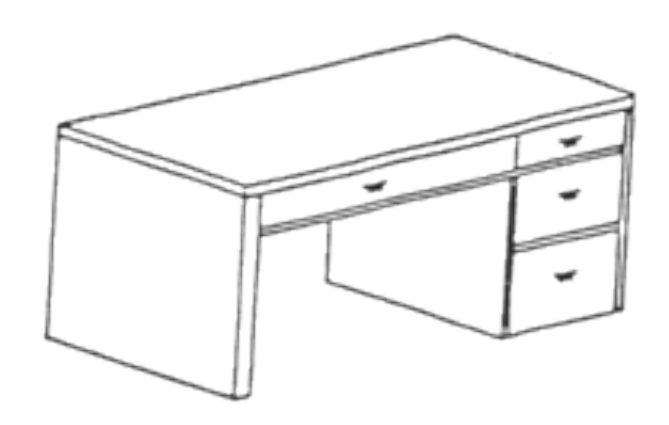

isometrisch: 1:1:1

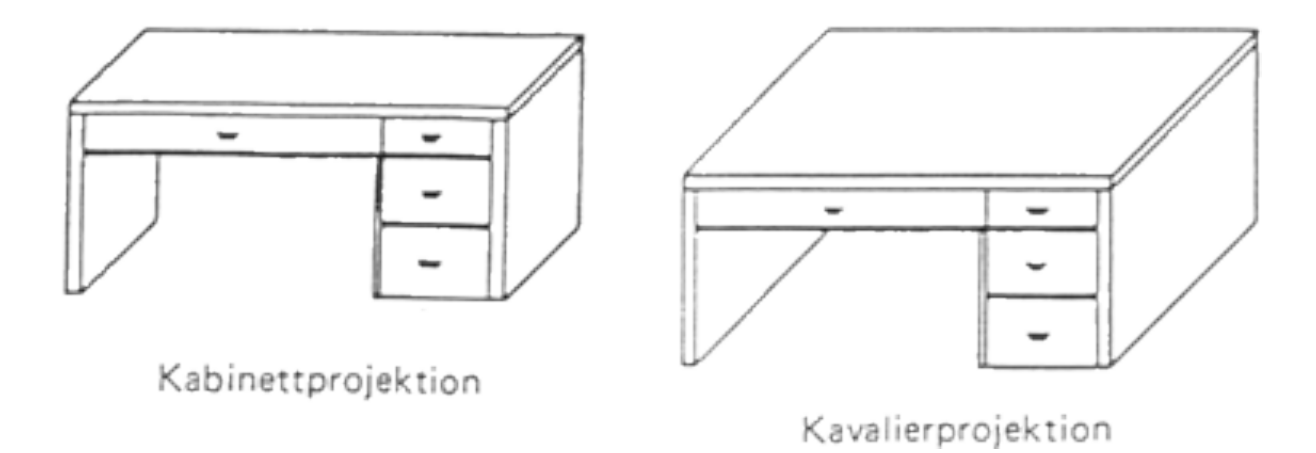

**6.3 Ikea**

# **BILLY**

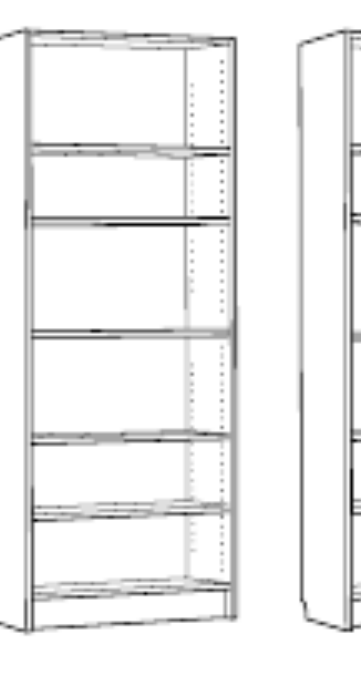

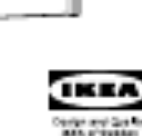

# **BILLY**

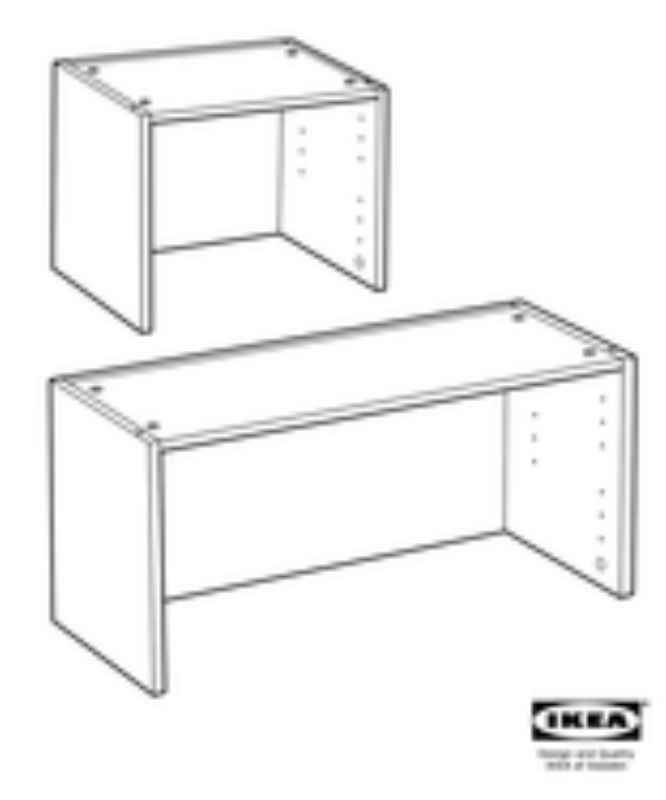

- − Die Berechnung der perspektivischen Projektion erfolgt je nach Anwendung in unterschiedlichsten Konfigurationen
- − Diese können mittels geeigneter Transformationen des Koordinatensystems erreicht werden
- − Beispiel:
	- − Projektionszentrum Z und der Augpunkt fallen zusammen
	- − Beide liegen
		- − auf der positiven z-Achse
		- − mit Abstand  $d>0\,$  zum Ursprung

 $\rightarrow Z = (0,0,d)$ 

- − Blickrichtung ist die negative -Achse
- − Bildebene liegt in der  $(x, y)$ -Ebene

<sup>−</sup> Aus dem Strahlensatz folgt:

$$
\frac{x'}{d} = \frac{x}{d-z} \quad \implies \quad x' = \frac{x \cdot d}{d-z}
$$
\n
$$
\frac{y'}{d} = \frac{y}{d-z} \quad \implies \quad y' = \frac{y \cdot d}{d-z}
$$

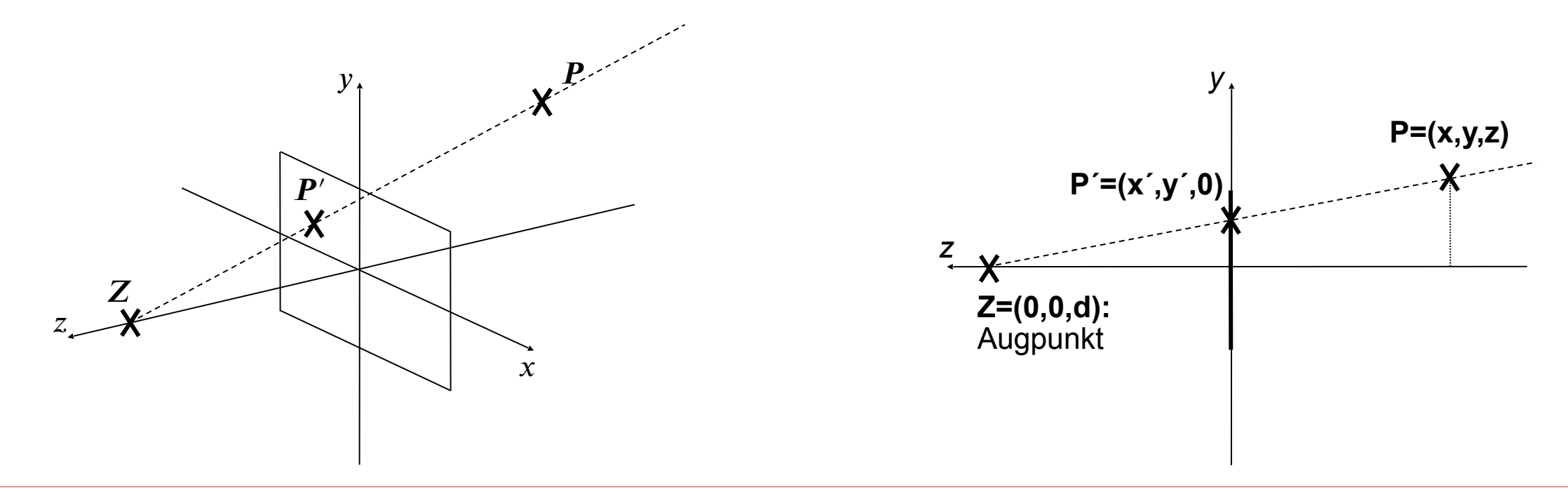

$$
\begin{pmatrix} x \\ y \\ z \\ 1 \end{pmatrix} \mapsto \begin{pmatrix} \frac{x \cdot d}{d - z} \\ y \cdot d \\ \frac{y \cdot d}{d - z} \\ 0 \\ 1 \end{pmatrix} = \begin{pmatrix} x \cdot d \\ y \cdot d \\ 0 \\ d - z \end{pmatrix}
$$

$$
\begin{pmatrix} x \\ y \\ z \\ 1 \end{pmatrix} \mapsto \begin{pmatrix} x \\ y \\ z \\ 1 \end{pmatrix}^T \cdot \begin{pmatrix} d & 0 & 0 & 0 \\ 0 & d & 0 & 0 \\ 0 & 0 & 0 & -1 \\ 0 & 0 & 0 & d \end{pmatrix} = \begin{pmatrix} x \\ y \\ z \\ 1 \end{pmatrix}^T \cdot \begin{pmatrix} 1 & 0 & 0 & 0 \\ 0 & 1 & 0 & 0 \\ 0 & 0 & 0 & -\frac{1}{d} \\ 0 & 0 & 0 & 1 \end{pmatrix} = \begin{pmatrix} x \\ y \\ z \\ 1 \end{pmatrix}^T \cdot M
$$

Zerlegung der perspektivischen Projektion

- − Perspektivische Transformation  $M_T$ ( $\mathbb{R}^3$   $\Rightarrow$   $\mathbb{R}^3$ )
- − Parallele Projektion  $M_P$ auf die Ebene  $z=0$  ( $\mathbb{R}^3 \Rightarrow \mathbb{R}^2$ )

$$
M = M_T \cdot M_P \Rightarrow \begin{pmatrix} 1 & 0 & 0 & 0 \\ 0 & 1 & 0 & 0 \\ 0 & 0 & 0 & -\frac{1}{d} \\ 0 & 0 & 0 & 1 \end{pmatrix} = \begin{pmatrix} 1 & 0 & 0 & 0 \\ 0 & 1 & 0 & 0 \\ 0 & 0 & 1 & -\frac{1}{d} \\ 0 & 0 & 0 & 1 \end{pmatrix} \cdot \begin{pmatrix} 1 & 0 & 0 & 0 \\ 0 & 1 & 0 & 0 \\ 0 & 0 & 0 & 0 \\ 0 & 0 & 0 & 1 \end{pmatrix}
$$

# **Erweiterung**

- − In der Bildebene wird ein Sichtfenster (View Window) spezifiziert:
	- − Breite
	- − Höhe *h*
	- − Verhältnis Breite zu Höhe: aspect ratio
	- − Das Sichtfenster ist symmetrisch um den Ursprung angeordnet
- − Die Projektoren durch die Ecken der Bildebene definieren das so genannte Sichtvolumen (Viewing-Frustum)
- − Zusätzlich begrenzen zwei zur Bildebene parallele Ebenen das Sichtvolumen in z-Richtung
	- − Nahclipebene mit znah
	- − Fernclipebene mit zfern

**Erweiterung** 

- − Das Sichtvolumen begrenzt den Teil des Raums, der dargestellt werden soll
	- ⇒ Clipping

# **6.5 Unmögliche Strukturen**

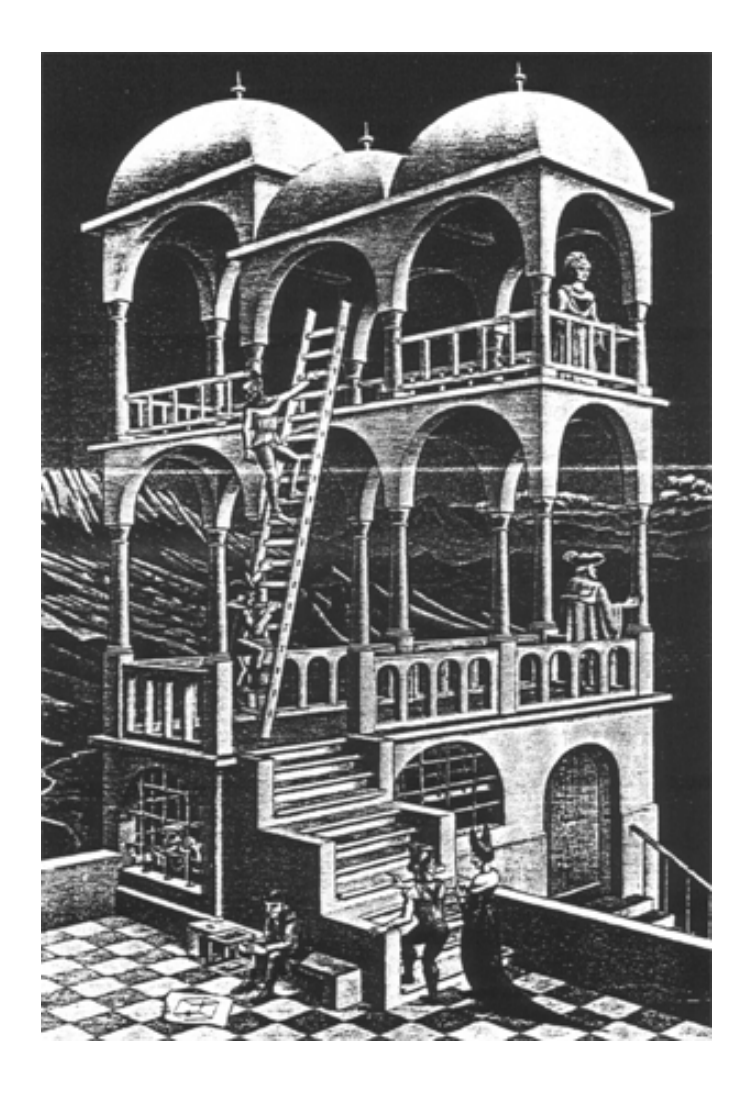

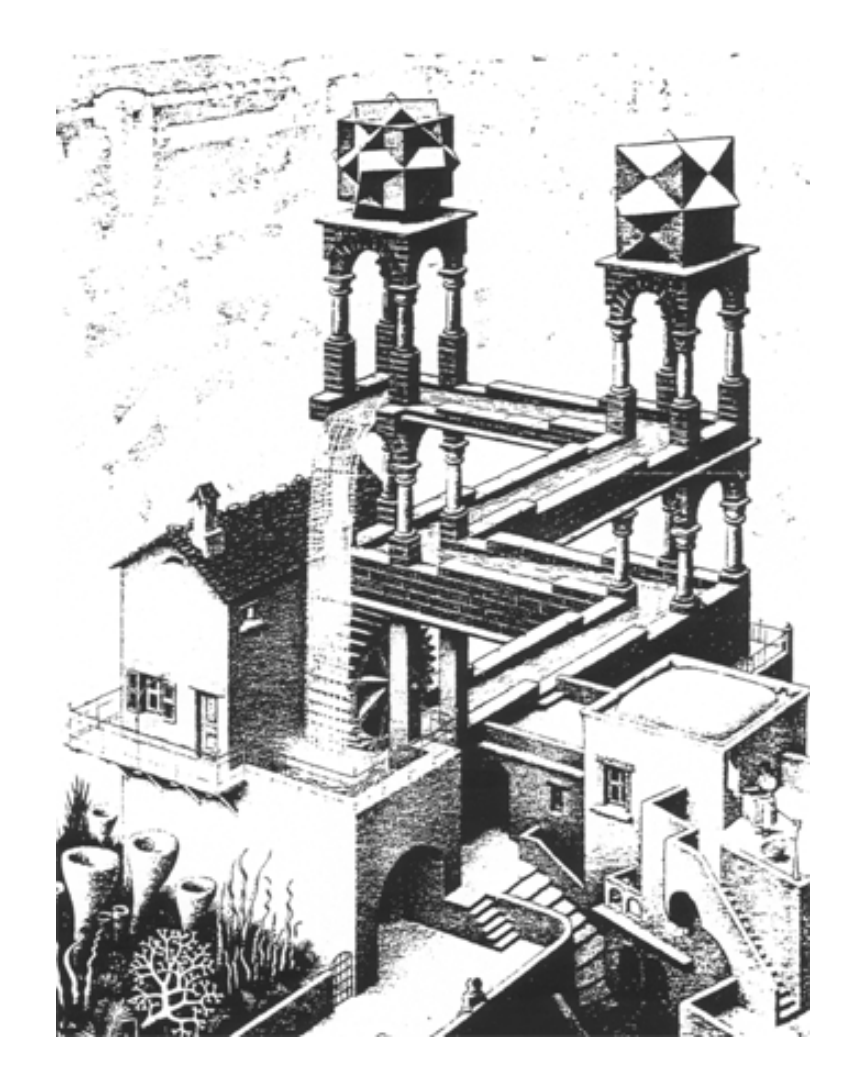

# **6.5 Unmögliche Strukturen**

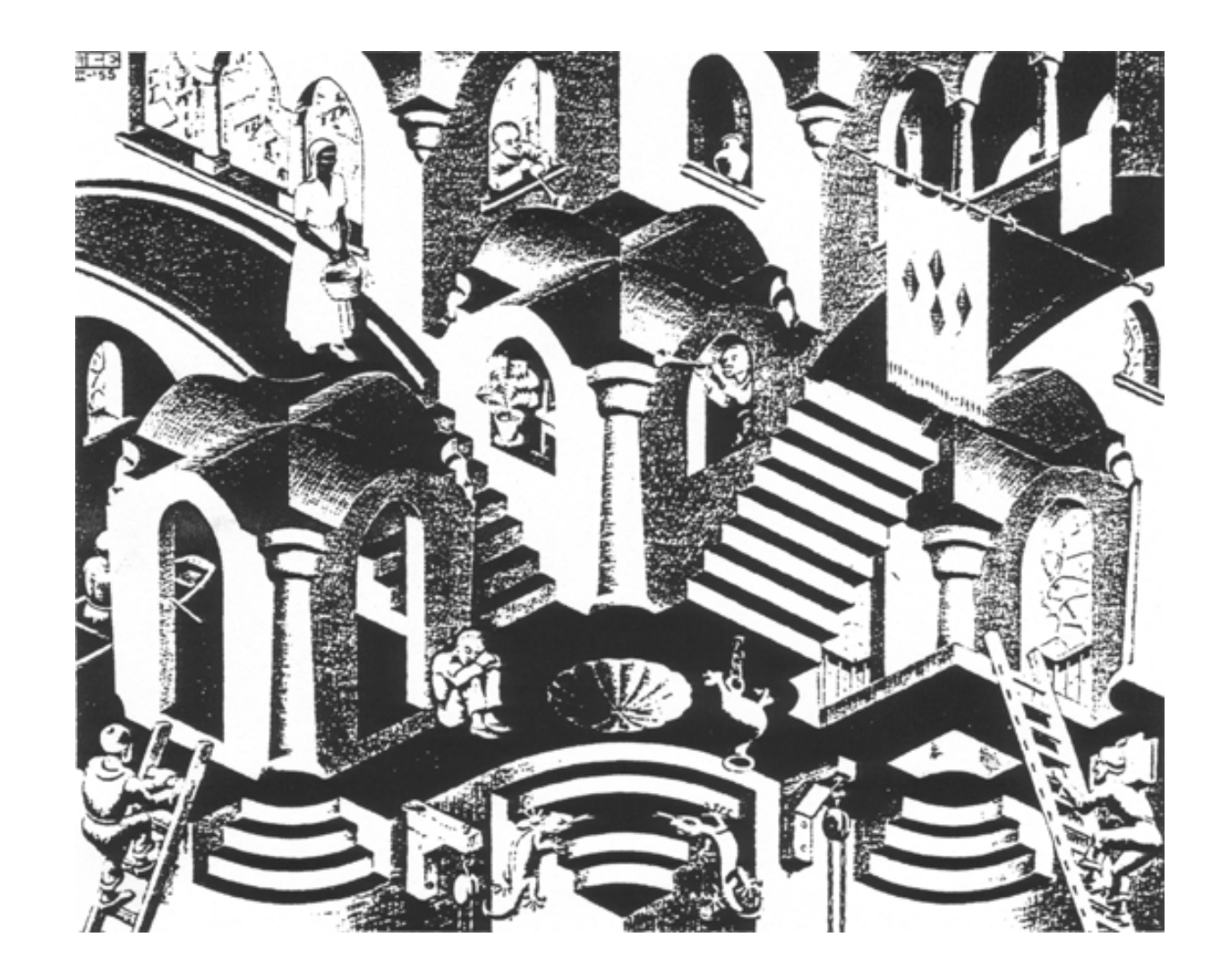